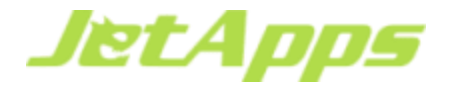

Hello Everyone,

We are excited to announce the targeted Public ALPHA release of JetBackup for DirectAdmin!

#### **Features:**

- Multi-threaded jobs
- Addons/Plugin Manager the ability to create your own plugins (destination/security/general)

The Public ALPHA release of JetBackup for DirectAdmin comes with a FREE 10-Day Trial for all new installations. If you are interested in extending your Trial and contributing to the development of JetBackup for DirectAdmin, please let us know by opening a support ticket or emailing us at [sales@jetapps.com.](mailto:sales@jetapps.com)

We ask that you utilize the product in a real-world scenario alongside your existing backup solution and provide results from testing, QA, and any feedback for improvements or additional features that you would find to be useful for the product.

To provide general feedback or if you encounter any specific issues in the installation, configuration, or functionality of this software, please open a support ticket or email [support@jetapps.com](mailto:support@jetapps.com) so we can resolve the issues and release an update to you as soon as possible.

## **DISCLOSURE:**

This is an Alpha testing version and we are still testing the core functionality of some features knowing that we have a lot to implement in JetBackup for DirectAdmin to make it to the EDGE stage.

ALPHA versions can have bugs and might not work as intended. Those bugs might lead to data inconsistency and in rare cases even data loss. For those reasons, we do not suggest using ALPHA released products as the only backup solution on production servers and/or relying solely on information derived from them. Please note that no official documentation for the product is available at this time and changes might occur from version to version.

Thank you again for your interest in participating in our JetBackup for DirectAdmin ALPHA release program and we look forward to your feedback. Your feedback will not only help us meet the needs of your clients and company but of all hosting providers in our great community!

Best Regards, JetApps Team.

# **Quickstart Guide:**

## **JetBackup for DirectAdmin (ALPHA) System Requirements:**

- DirectAdmin version 1.59 and above
- CentOS 7 64bit OS

## **Installation:**

1. Download & Install the Jetapps repository by executing:

**yum install http://repo.jetlicense.com/centOS/jetapps-repo-latest.rpm**

2. Install jetbackup-directadmin:

**yum install jetbackup-directadmin --enablerepo=jetapps,jetapps-edge**

## **Getting Started:**

Once you have finished with the JetBackup for DirectAdmin installation, Login to your DirectAdmin Control Panel by going to https:://{hostname/ip}:2222 on your browser, navigate to the "**Extra Features**" Tab and open "**JetBackup**".

When you initially open Jetbackup, you will be greeted with the JetBackup End User License Agreement. Review the agreement, then click on "**I agree to those terms**" to accept the EULA agreement and proceed with the initial setup.

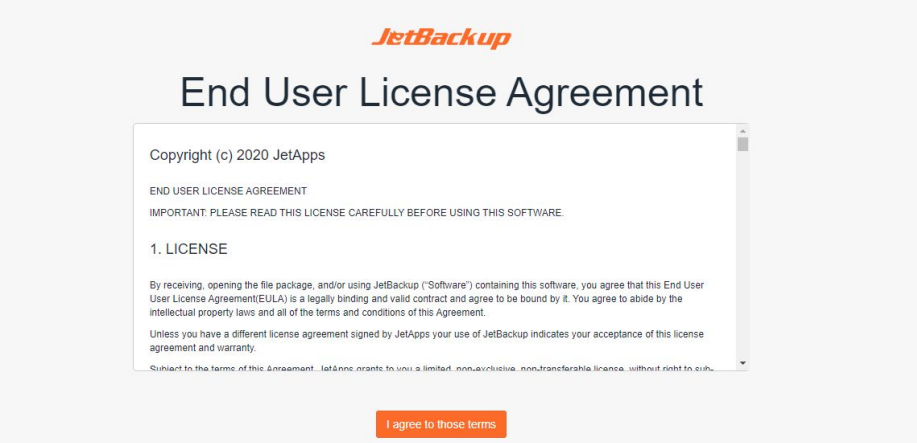

Select "**New Installation**" to login to your JetBackup panel and proceed with a new installation and default configuration.

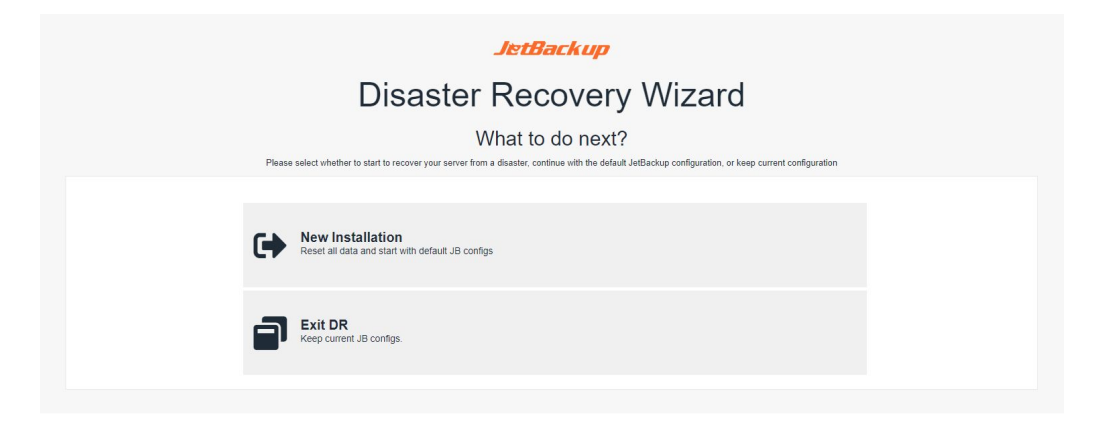

Once in the dashboard area, you may begin adding your backup destination, create backup jobs and start generating backups with JetBackup!

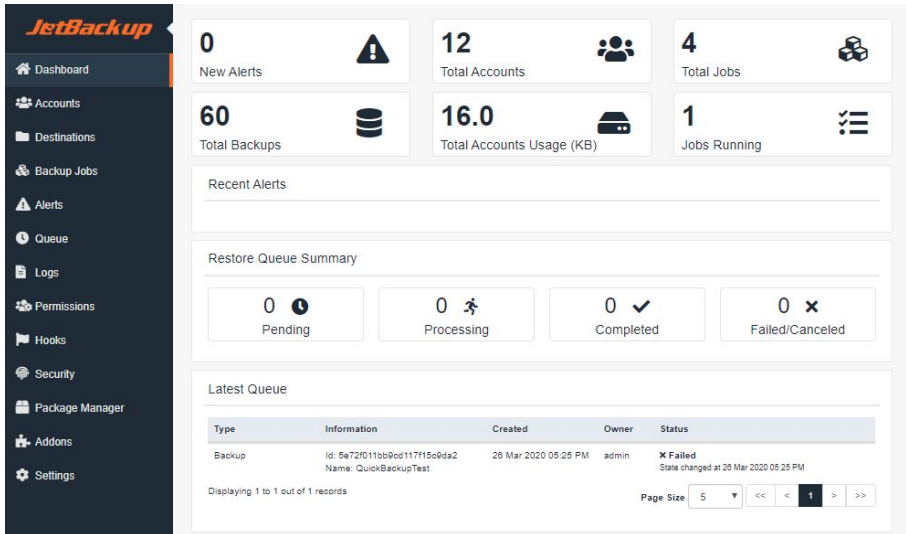

By default, JetBackup has Local destination type available. We also have an SSH destination plugin available via our Official JetApps Repository. To proceed, please select SSH under the **Available Destinations**:

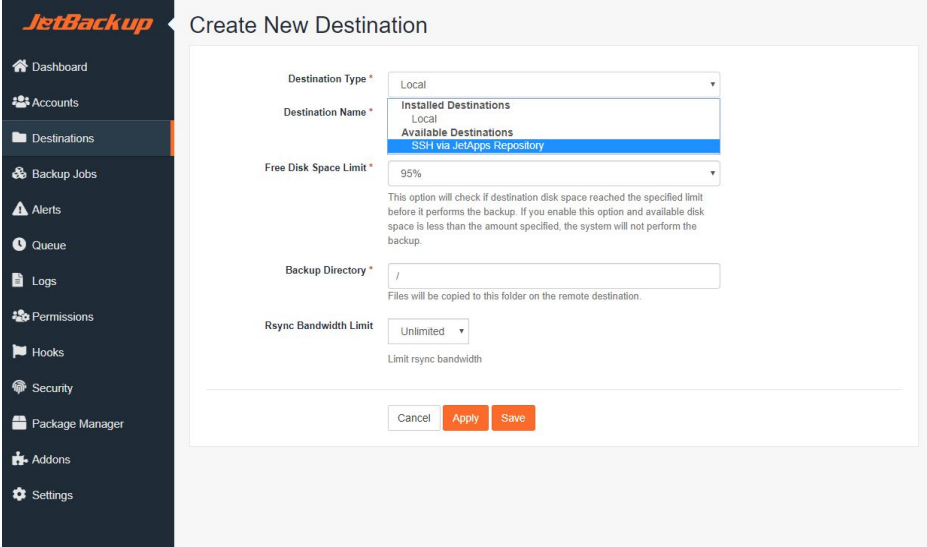

Click "**Install Now"** to install the SSH Destination Plugin:

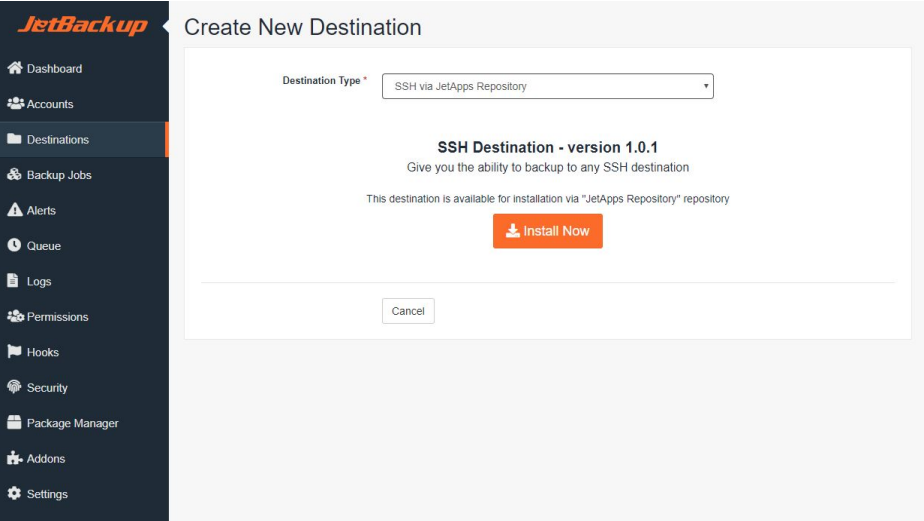

Once installed, you will now be able to select SSH under Destination Type when creating a new destination!

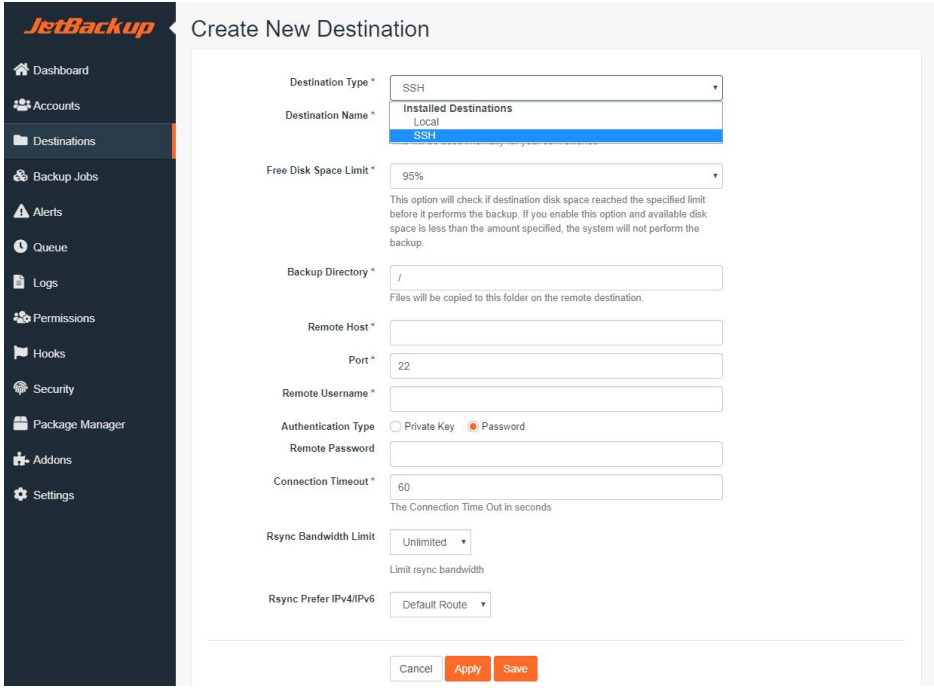

Navigate to "**Package Manager**" section and click on the "**Available Packages**" tab for a list of available plugins to install. You may then enable the plugins on the "**Installed Plugins**" tab.

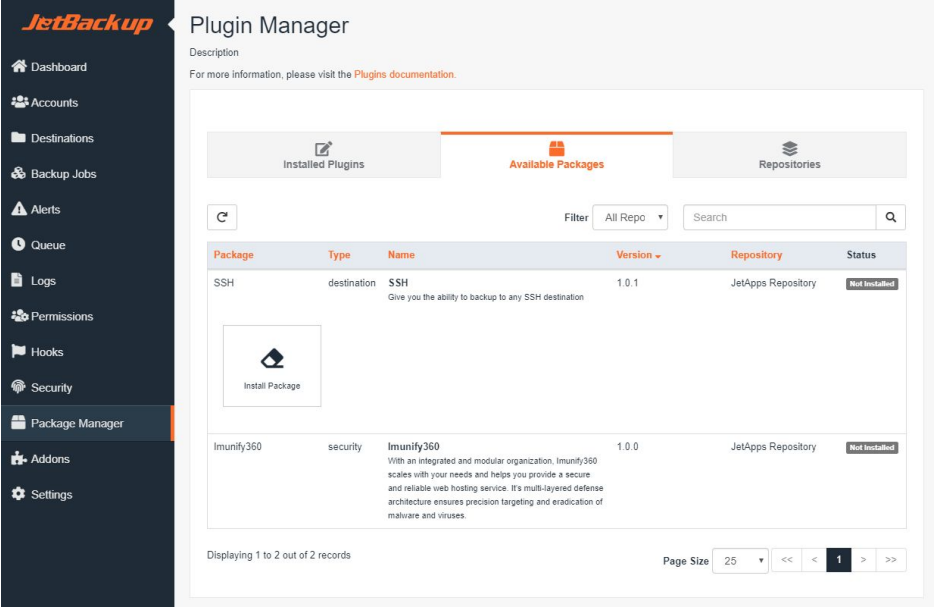